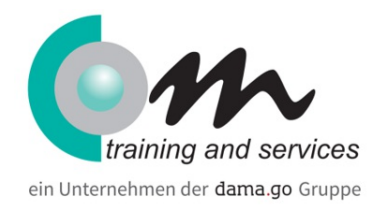

# Adobe Dreamweaver Grundlagen

#### Überblick

Dreamweaver ist eines der führenden WebPublishing-Tools für die Kreation von professionellen, browserunabhängigen Websites: Mit Dreamweaver erstellen Sie interaktive Webseiten, positionieren Grafiken und andere Elemente - und das ganz problemlos in einer visuellen Umgebung. Dreamweaver erlaubt die Überprüfung und VerÄnderung von HTML-Code. Änderungen im Quell-Code werden visuell umgesetzt. Nach dem Training sind Sie in der Lage, Websites zu erstellen und zu verwalten, Framesets aufzubauen sowie Bilder und Texte einzubinden und zu formatieren, eine Navigation zu erstellen und mit Ebenen zu arbeiten. Sie können innerhalb eines Framesets navigieren, und Verweise auf Texte und Bilder sowie "mailto"-Funktionen generieren.

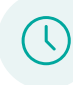

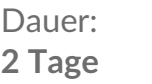

Preis: **760,00 € (904,40 € inkl. MwSt.)**

### Kursinhalt

Arbeiten mit Ordnern

Einbindung von Bildern, Tabellen, Positionierung von Tabellen und Bildern, Berücksichtigung von Mouseover-Funktionen

Sichern von Dokumenten unter Berücksichtigung von Pagetitle und Anker, HTML Dokumente und

Verhaltensweisen: Pop-up Message, Open Browser Window, Check Plug in, Bild austauschen etc.

Formulare

Grobübersicht in HTML: Tags etc.

Browserkompatibilität

Einführung in Metatags

#### Voraussetzungen

Grundlegende Kenntnisse zum Internet von Vorteil.

## Zielgruppe

Web-Publisher, Multimedia-Entwickler

#### **Termine**

## Adobe Dreamweaver Grundlagen

19.08.2024 - 20.08.2024 Osnabrück

21.10.2024 - 22.10.2024 Osnabrück

## Com training and services Combios GbR Osnabrück / Bielefeld

Walther-Rathenau-Straße 35 33602 Bielefeld Phone: +49 521 9238362 Email: osnabrueck@com-osnabrueck.com

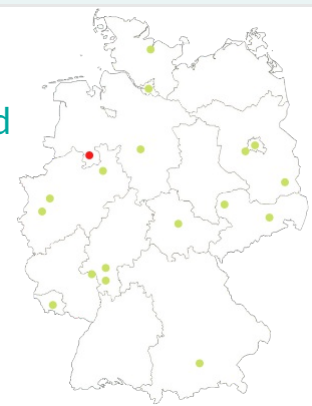